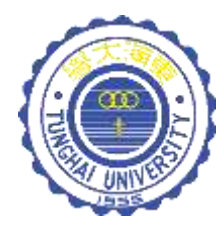

# 運算思維與程式設計

**CH13 陣列與資料結構**

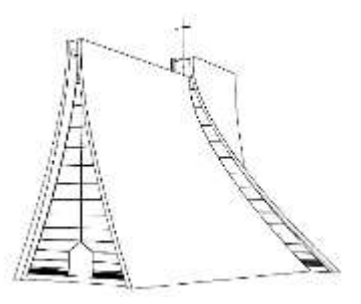

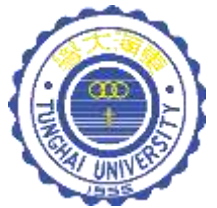

# 為什麼需要陣列 ?

想想看,暫存一個學生的學期成績,只需宣告一個變數 即可。但如果要存放全班50位學生的成績,難到要宣告 50個變數 ?!

雖然用愚公移山的氣魄,仍可完成,但後續對個別學生 成績的取用、運算、存放仍是一項挑戰……

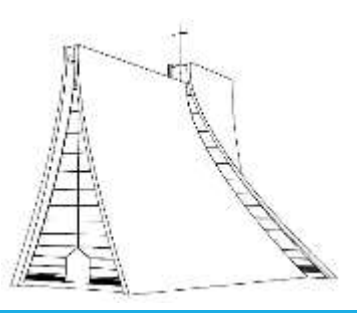

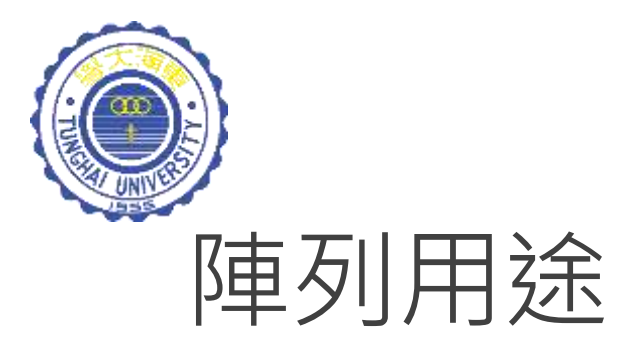

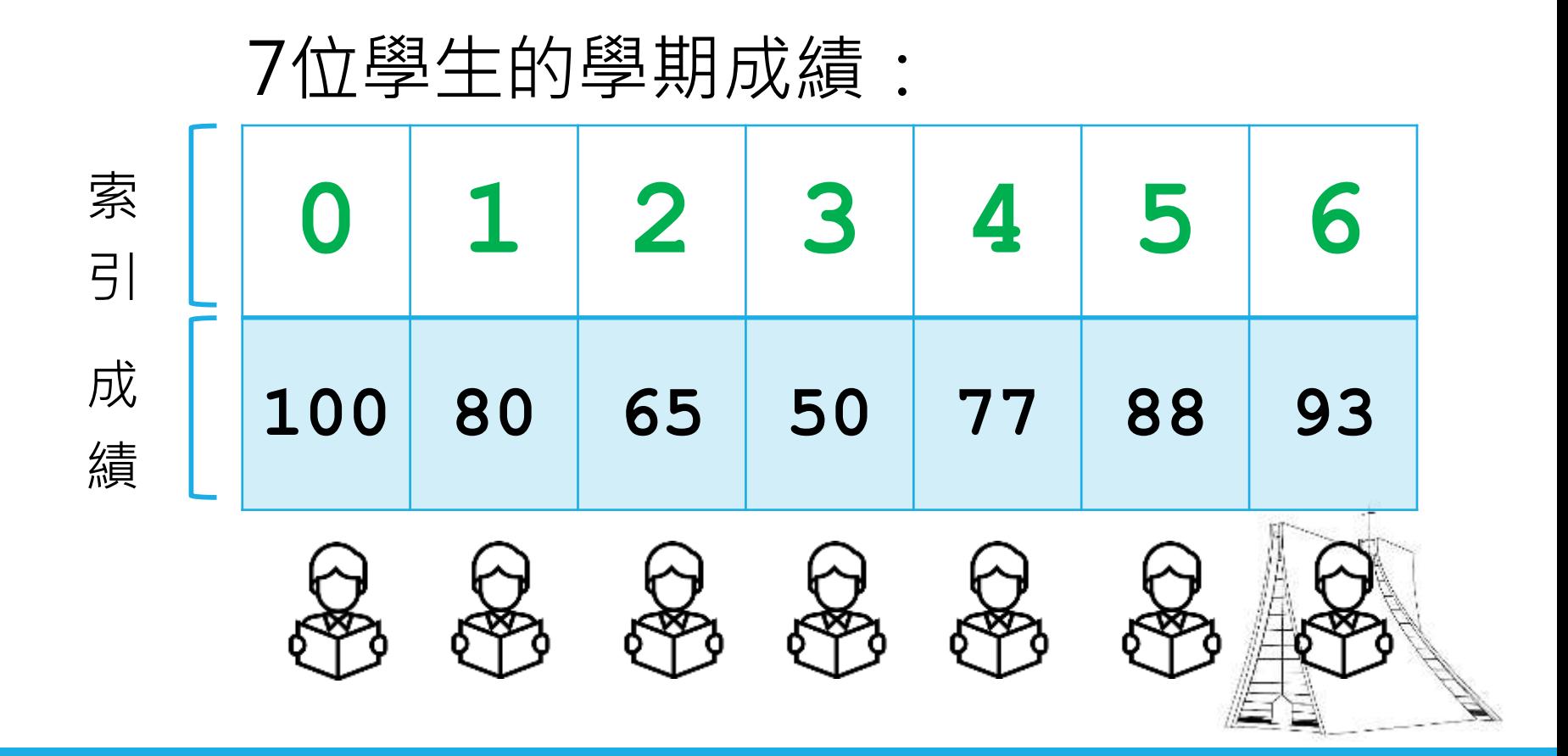

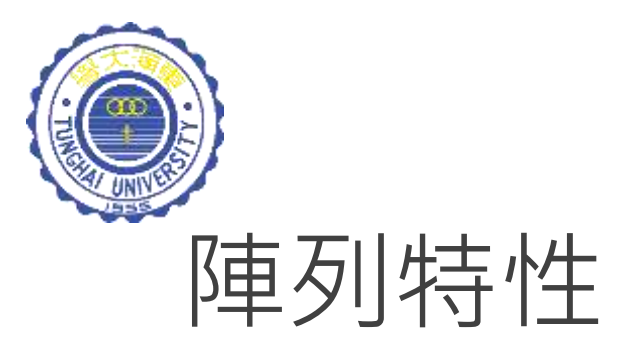

### 1. 支援多種型態的陣列

例如:int, float, double, String 等型態

#### 2. 陣列中所有元素的型態必須相同

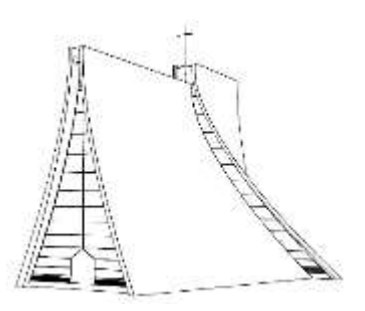

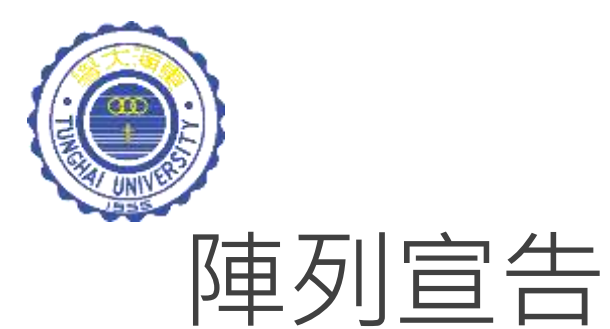

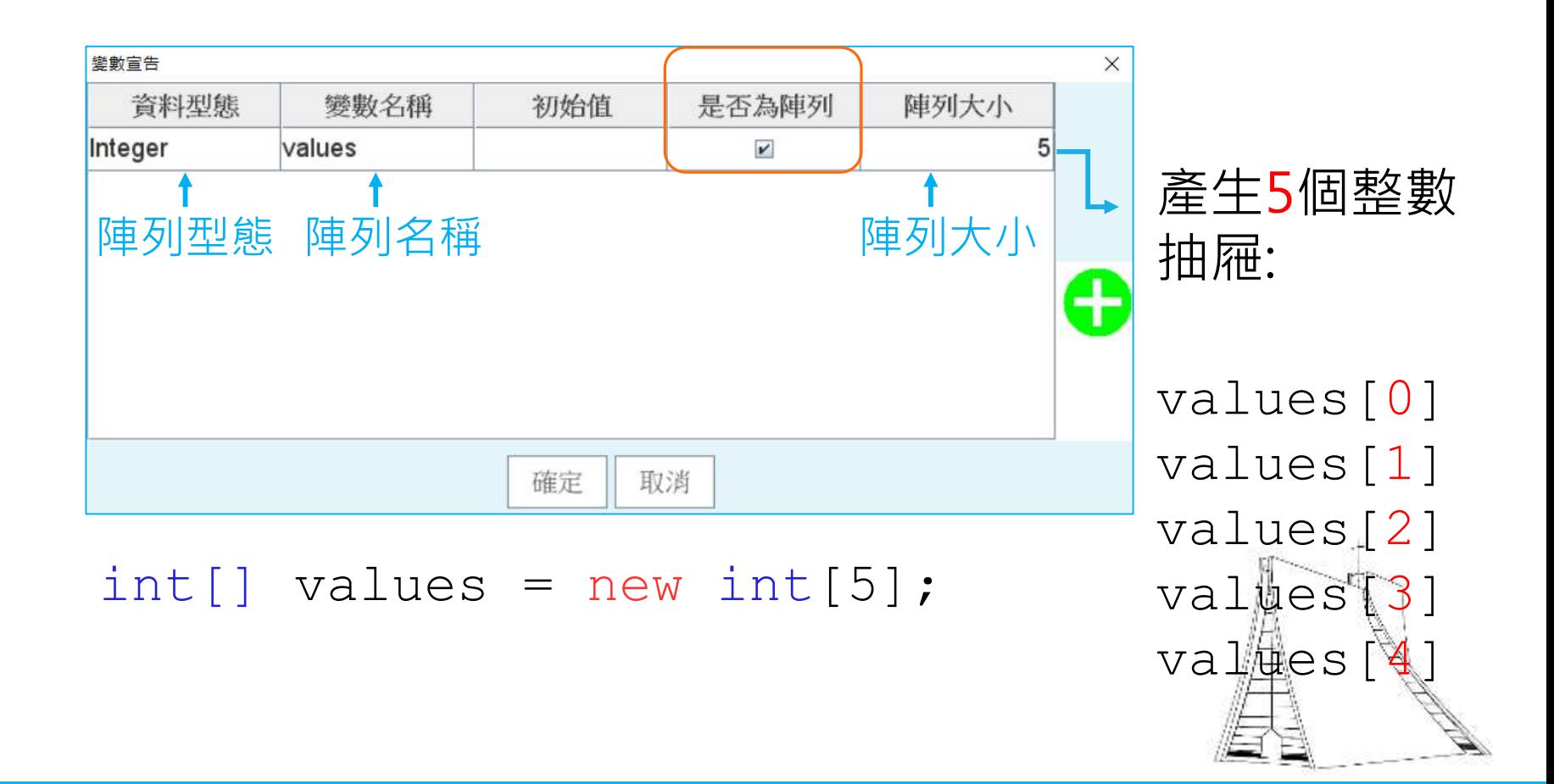

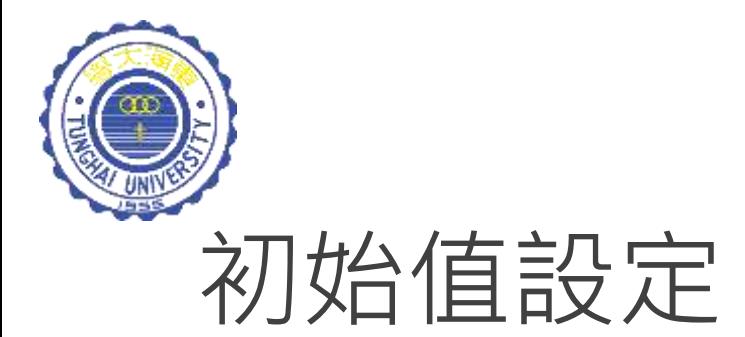

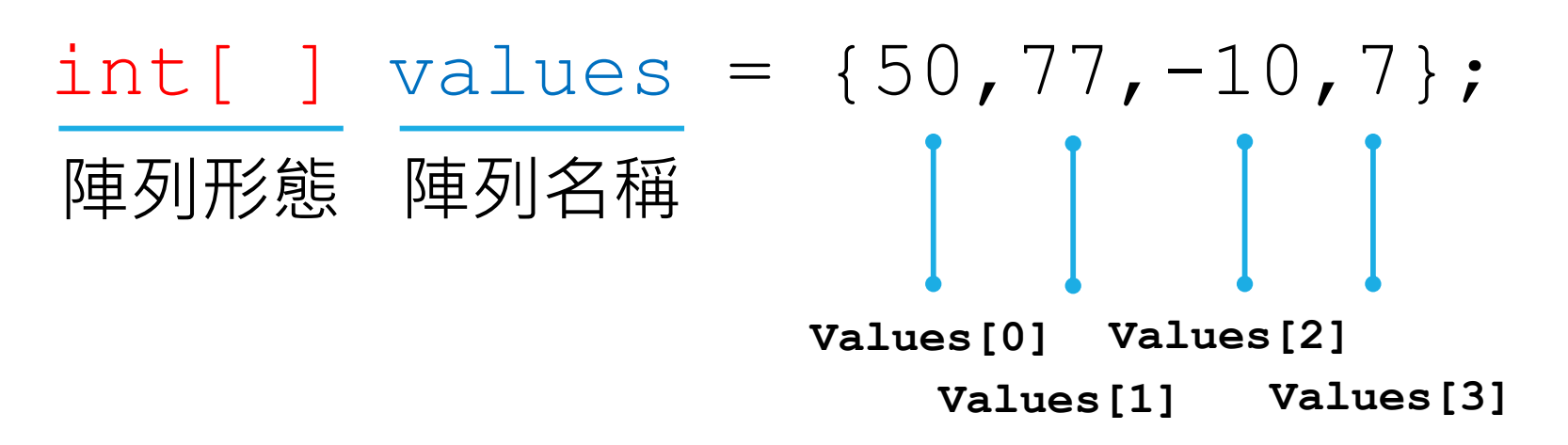

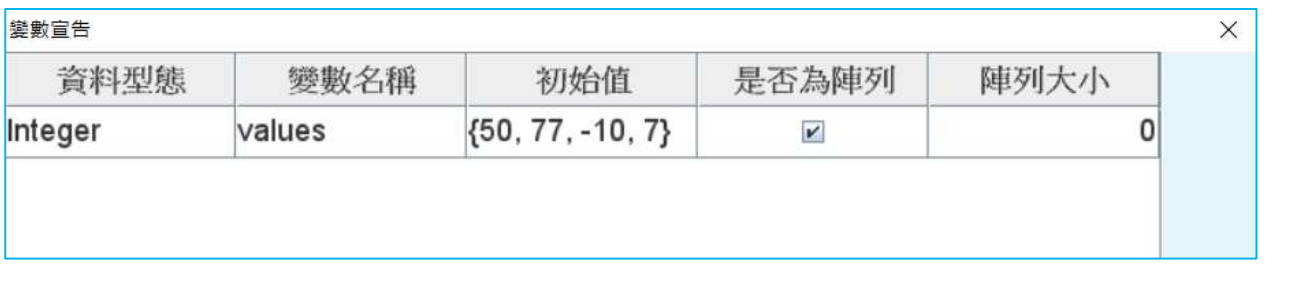

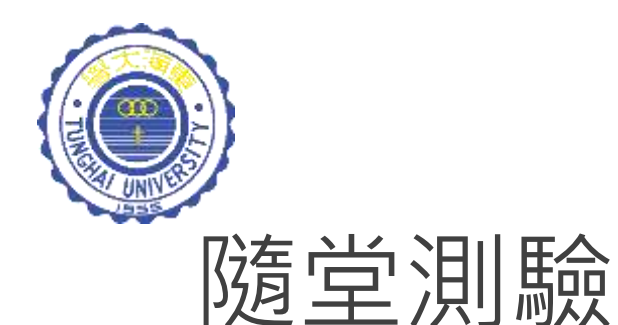

#### 試問下列宣告陣列的程式碼是否有誤?

#### int[] values =  $\{1, 2.5, 3, 3.5, 4\}$ ;

#### 陣列內所有元素的型態必須相同!

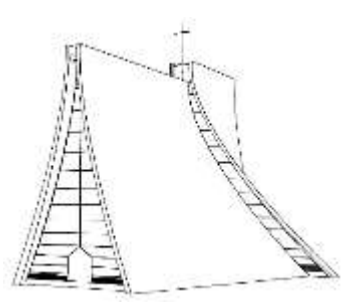

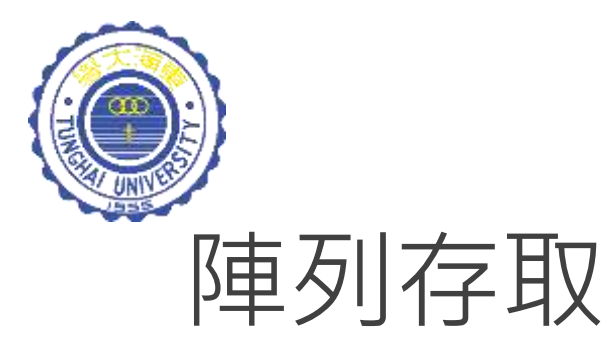

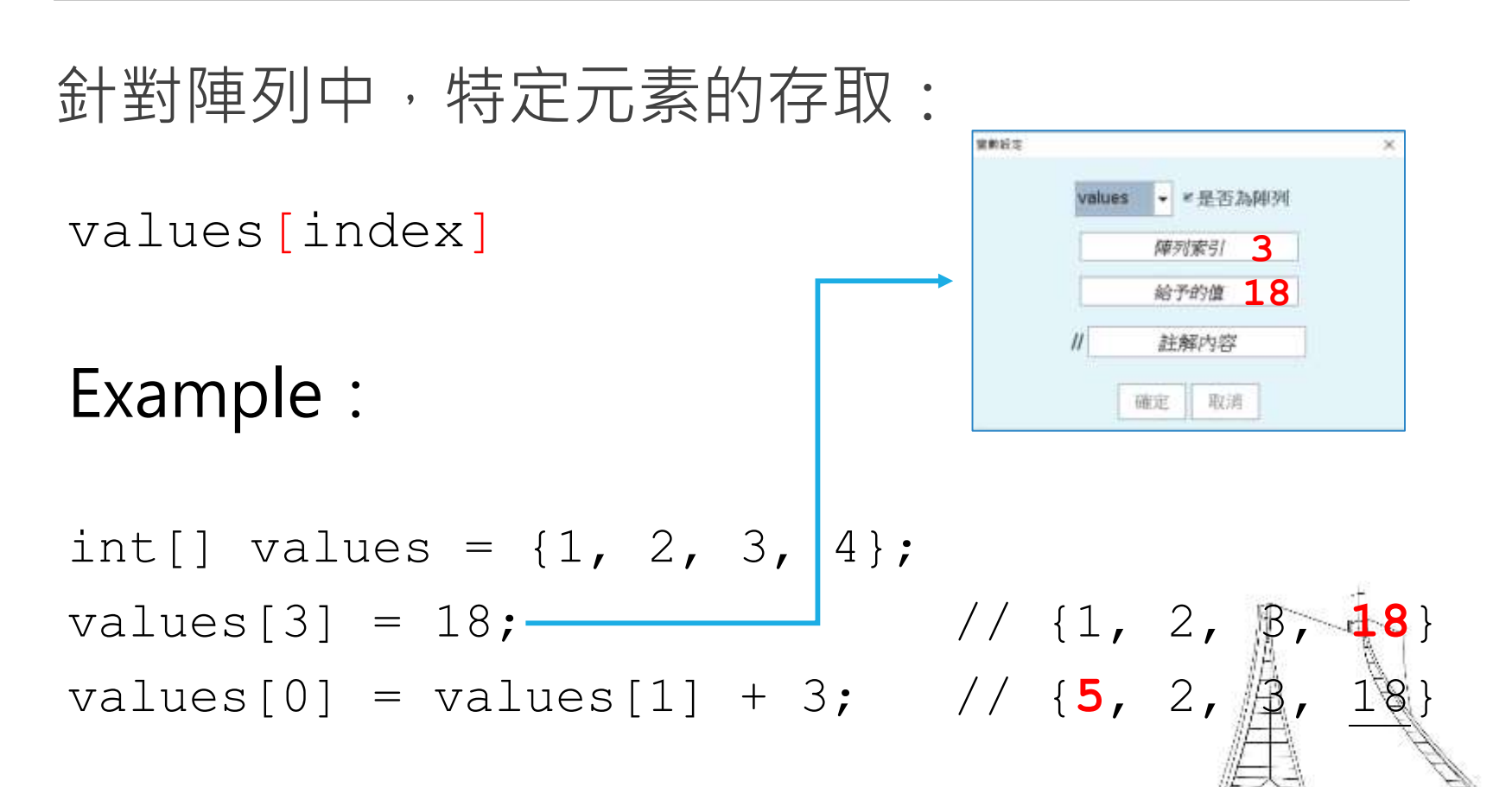

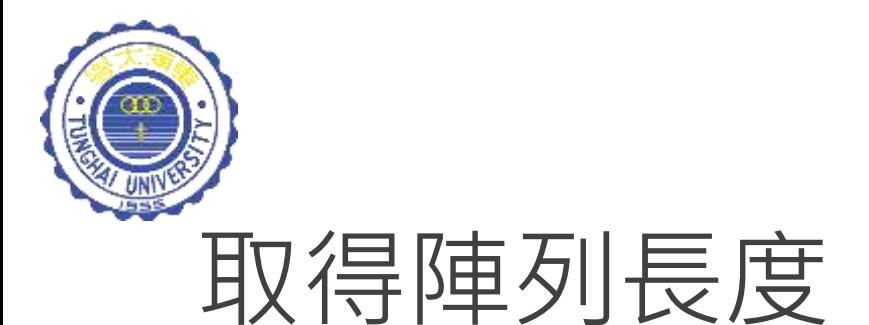

取得陣列長度:

int[] values = new int $[12]$ ; int size = values**.length**; **12**

int[] values2 =  $\{1, 2, 3, 4, 5\}$ int size2 = values2**.length**;

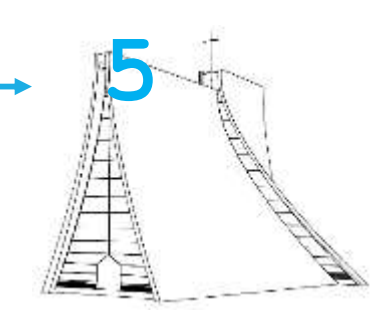

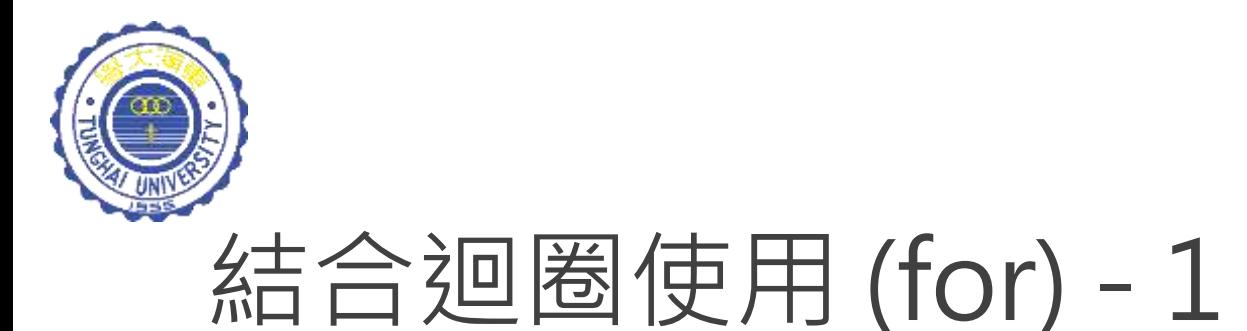

```
int[] values = new int[100];
for (int i=0; i<values.length; 
i + + ){ 
   values[i] = i;}
                                           values[0] = 0values[1] = 1values[2] = 2values[3] = 3values[4] = 4values[5] = 5…
                                            …
                                            …
                                            …
                                            …
                                            …
                                           values[99]=99
```
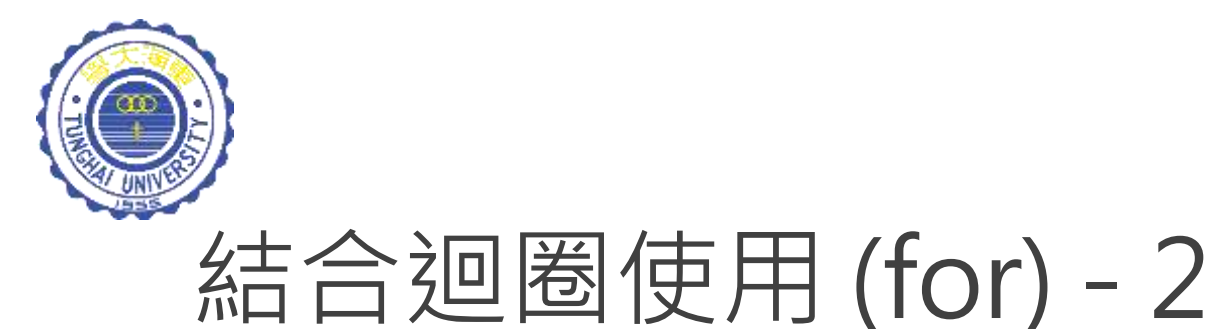

```
int[] values = new int[5];
for (int i=0;i<values.length;i++) 
{ 
   values[i] = i;y = values[i] *values[i];
   System.out.println(y);
}
                                           \cap1
                                           4
                                           9
                                          16
                                        Output:
```
#### 装数宣告

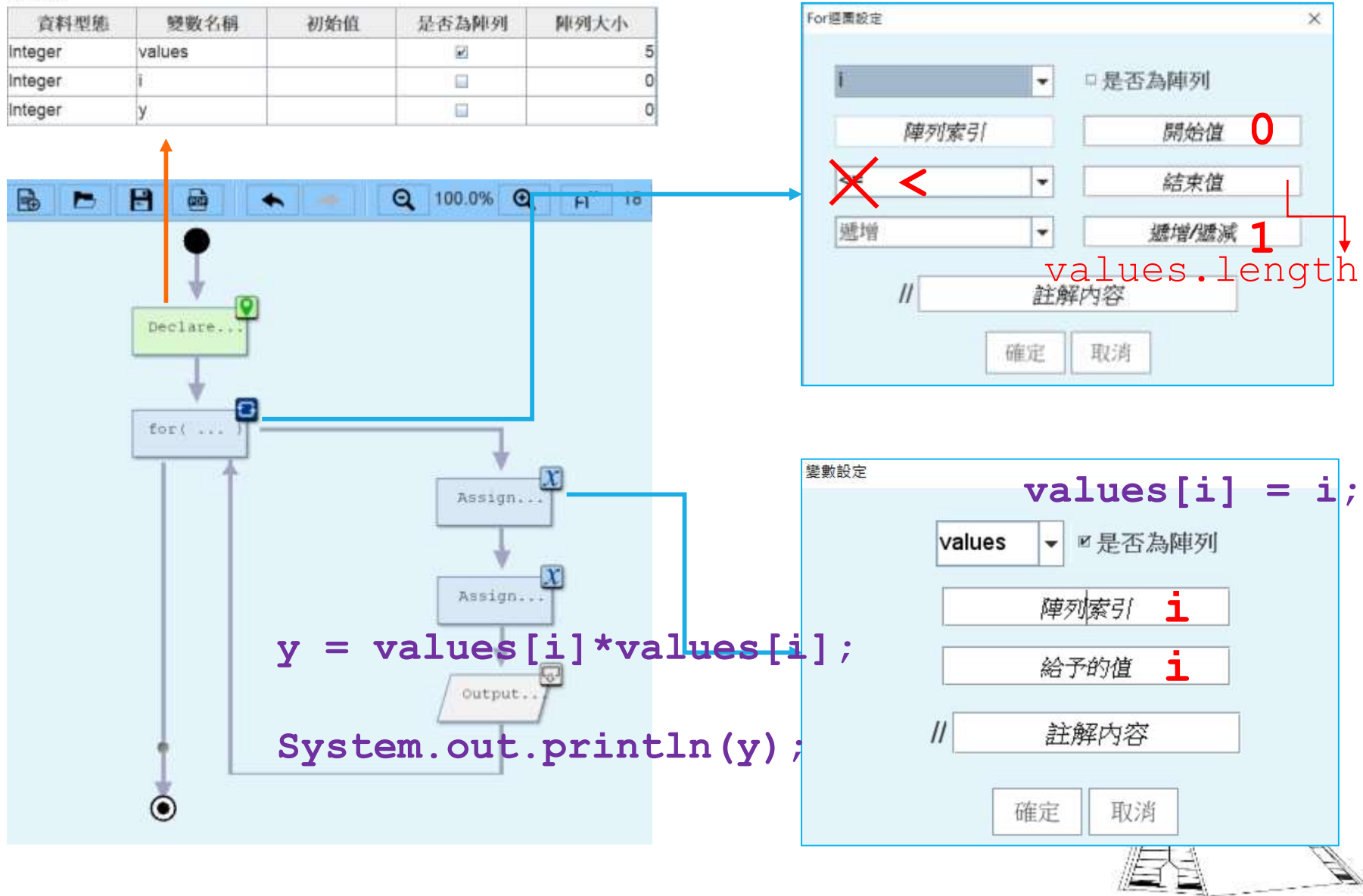

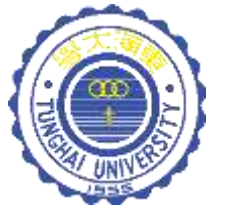

# 結合迴圈使用 (while)

```
int[] values = new int[5];
int i = 0;
while (i < values.length) 
{
   values[i] = i;y = values[i] * values[i];
   System.out.println(y);
   i = i + 1;}
```
Output:

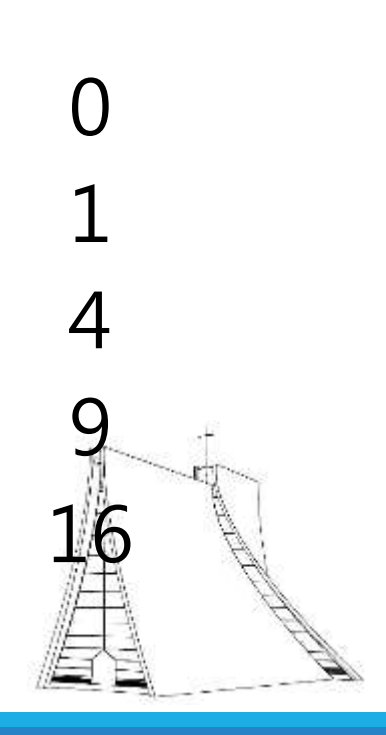

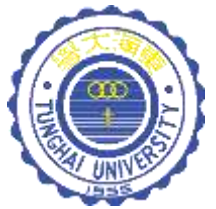

## 隨堂演練 - 1

假設 5 位學生的英文成績分別為:100, 80, 88, 76, 50。 請先將這些成績分別存放在 grade 陣列中 (可使用初始 值設定方式),並應用 for 迴圈,計算並輸出 5 位學生成 績的平均值。

 $int[]$  grades =  $\{100, 80, 88, 76, 50\}$ ;

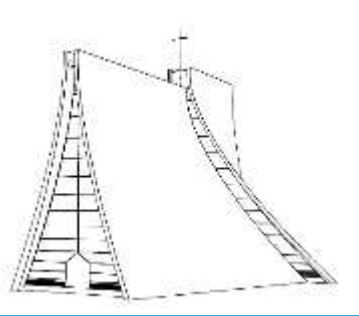

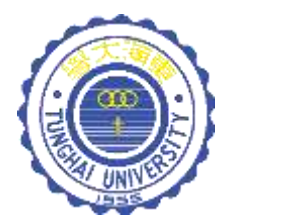

隨堂演練 - 2

假設台灣一週的天氣溫度如下:

float[] temp =

試問: {26.5F,30F,22F,24.5F,26F,23F,29F};

- (1) 一週七天的平均溫度為 ?
- (2) 哪幾天的溫度低於25度 ?
- (3) 一星期中出現最高溫的哪一天?

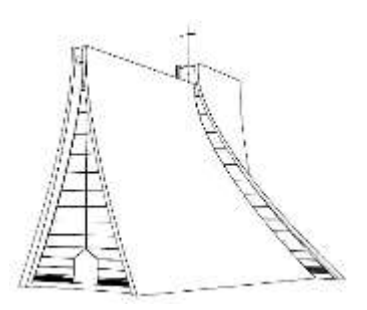

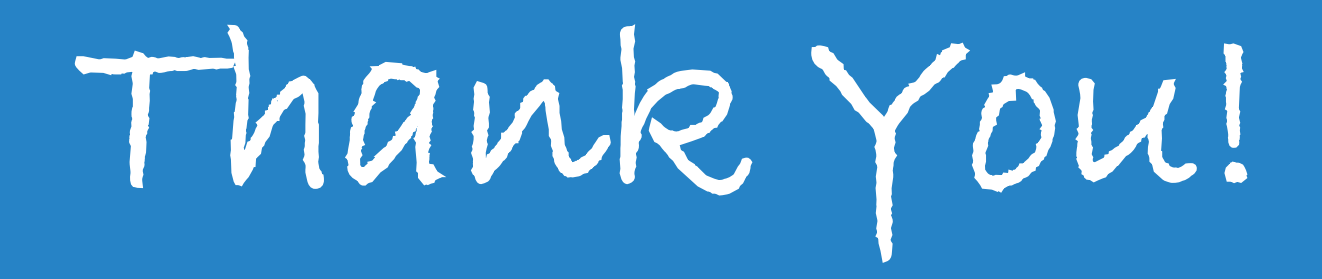